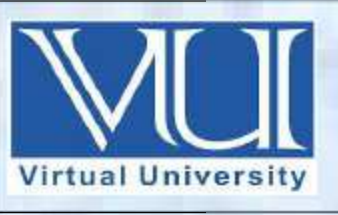

## **CS310-Open Source Web Application Development Solved MCQ(S) From Midterm Papers (1 TO 22 Lectures) BY Arslan**

**V-U For Updated Files Visit Our Site : Www.pakeducation4u.com Updated.**

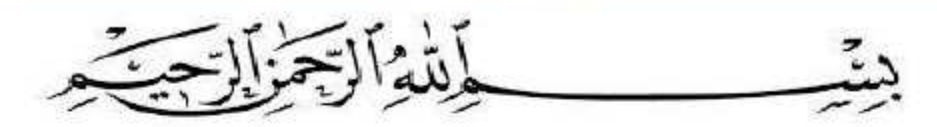

In the Name of Allah, the Most Gracious, the Most Merciful

## **MidTerm Papers Solved MCQS with Reference (1 to 22 lectures)**

- 1. Which of the following statement is used to execute some code if one of the several conditions is true?
- o if statement
- o if else statement
- o **if-elseif-else statement Reference PPT Slides**

- o None of the given
- 2. Which of the following statement is used when we want to perform some action if the condition is true and another action if condition is false?
- o if statement
- o **if else statement Reference PPT Slides**
- o if-elseif-else statement
- o switch statement
- 3. For which value of variable \$a, the condition of following if statement will be true? if(\$a > 10)
- $\theta = \$a = 0$
- $\circ$  **\$a = 15**
- $\sqrt{a} = 5$
- $\epsilon$  \$a = 10

4. What will be the output of following code segment?  $\Im n = 5$ ; if( $\ln > 10$ ) echo "Number is greater than 10" ; else echo "Number is not greater than 10" ;

- o Number is greater than 10
- o Number is 5
- o **Number is not greater than 10**
- o No output will be displayed
- 5. Which of the following is the correct syntax of for loop in PHP?
- o  $for ($i=0; $i<5; $i++)$
- o **for(\$i=0; \$i<5; \$i++) Reference PPT Slides**

- o  $for ($i=0; $i<4, $i++)$
- o  $for ($i=0; $i<4: $i++)$

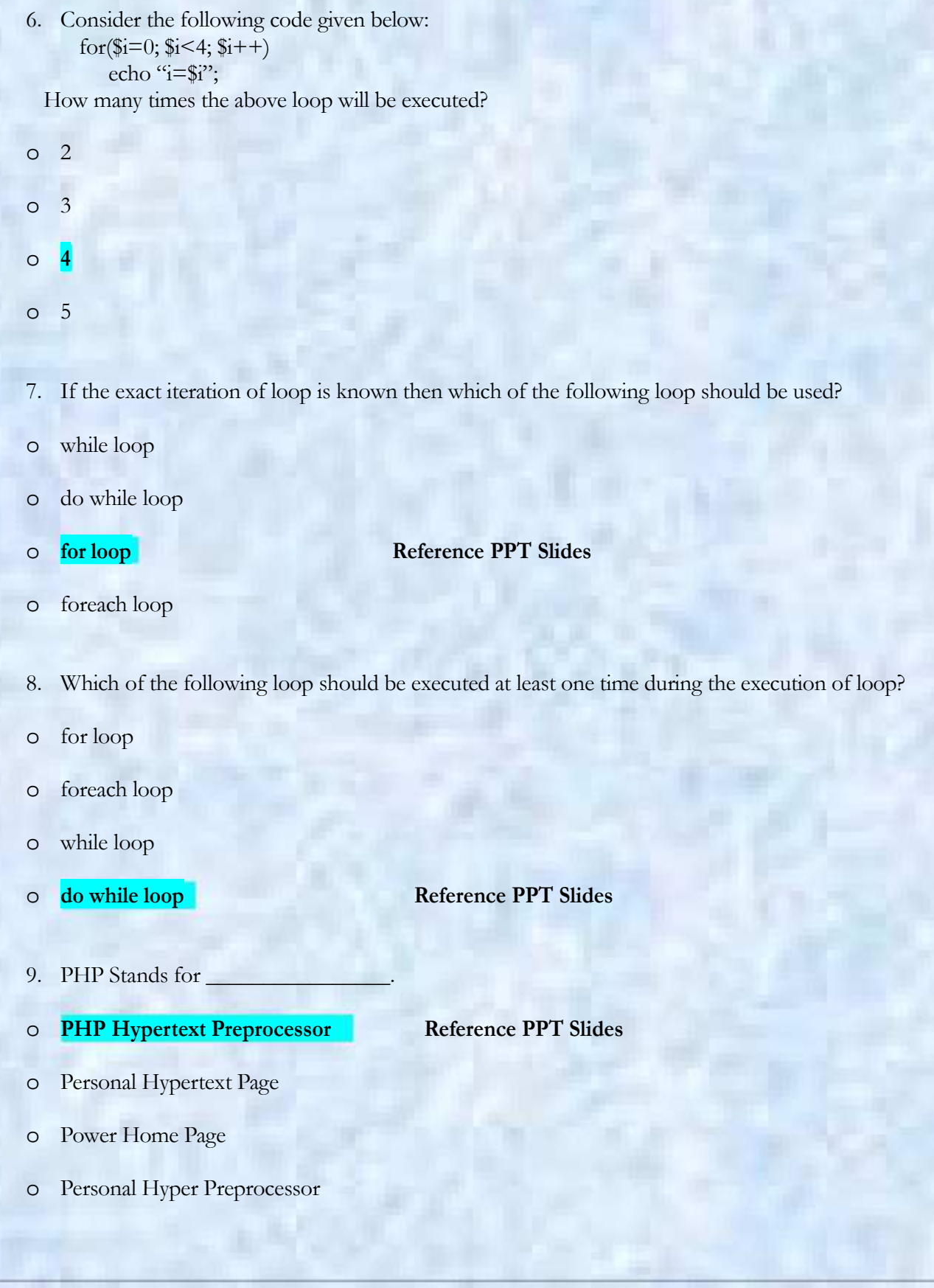

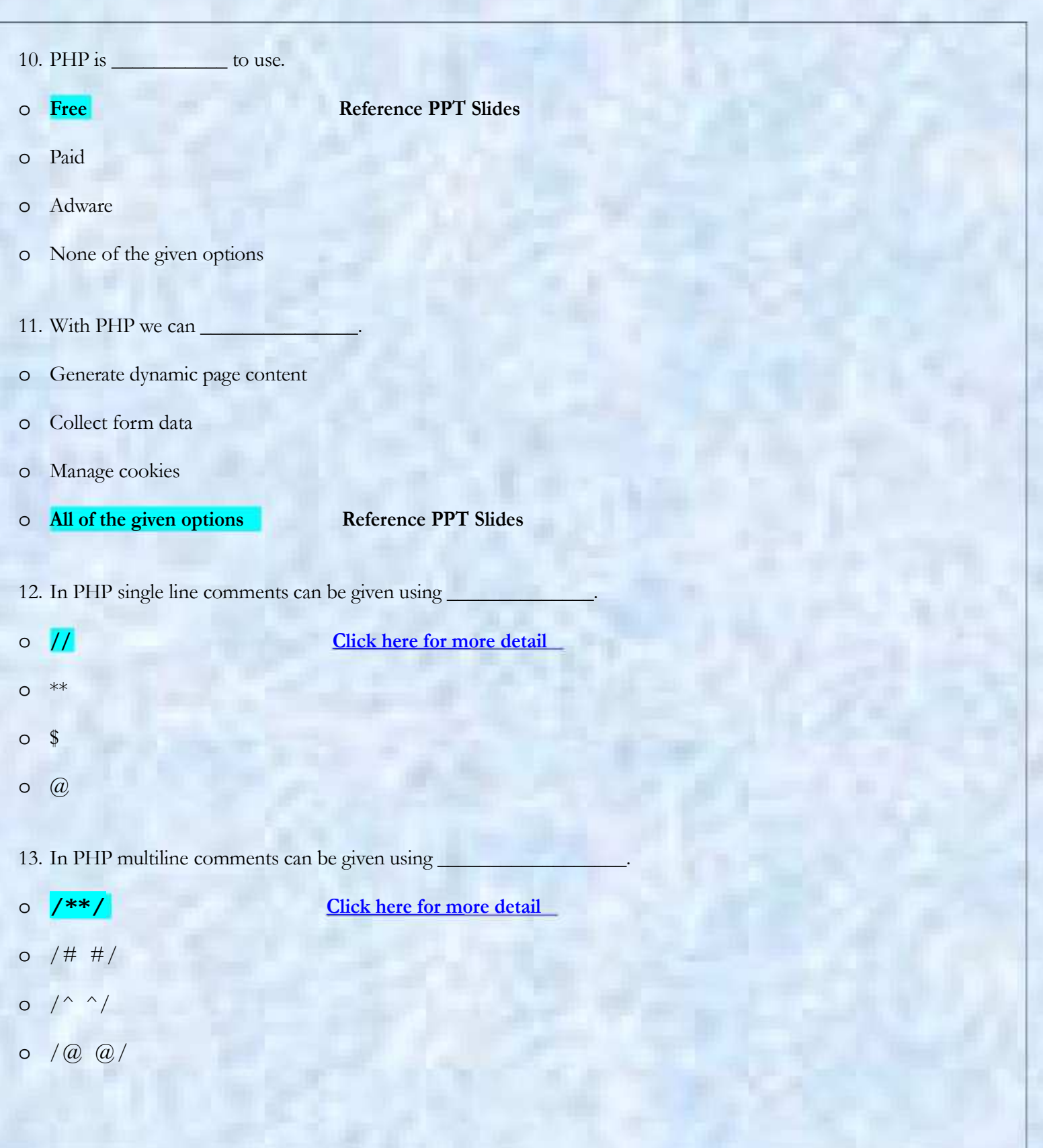

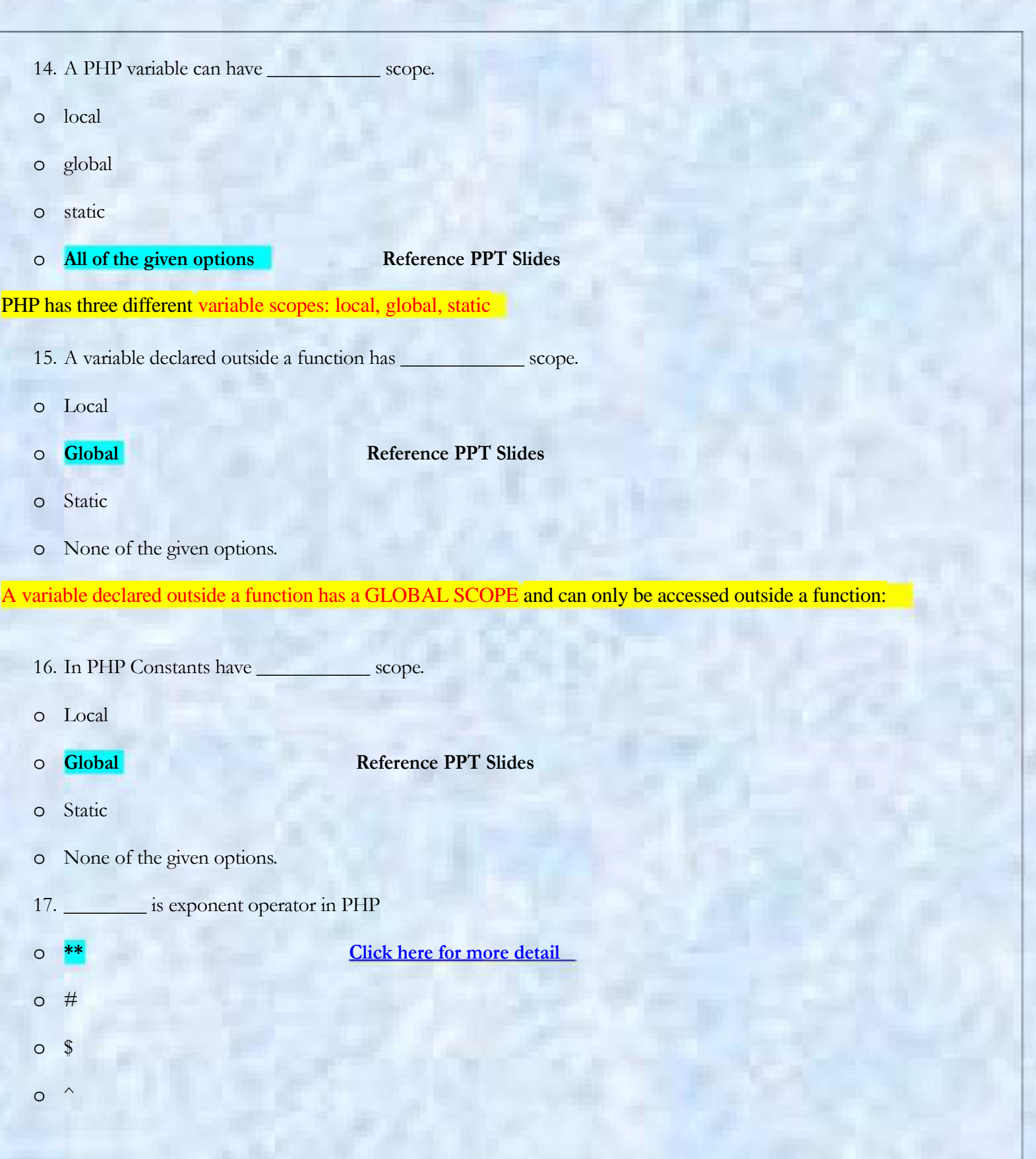

E,

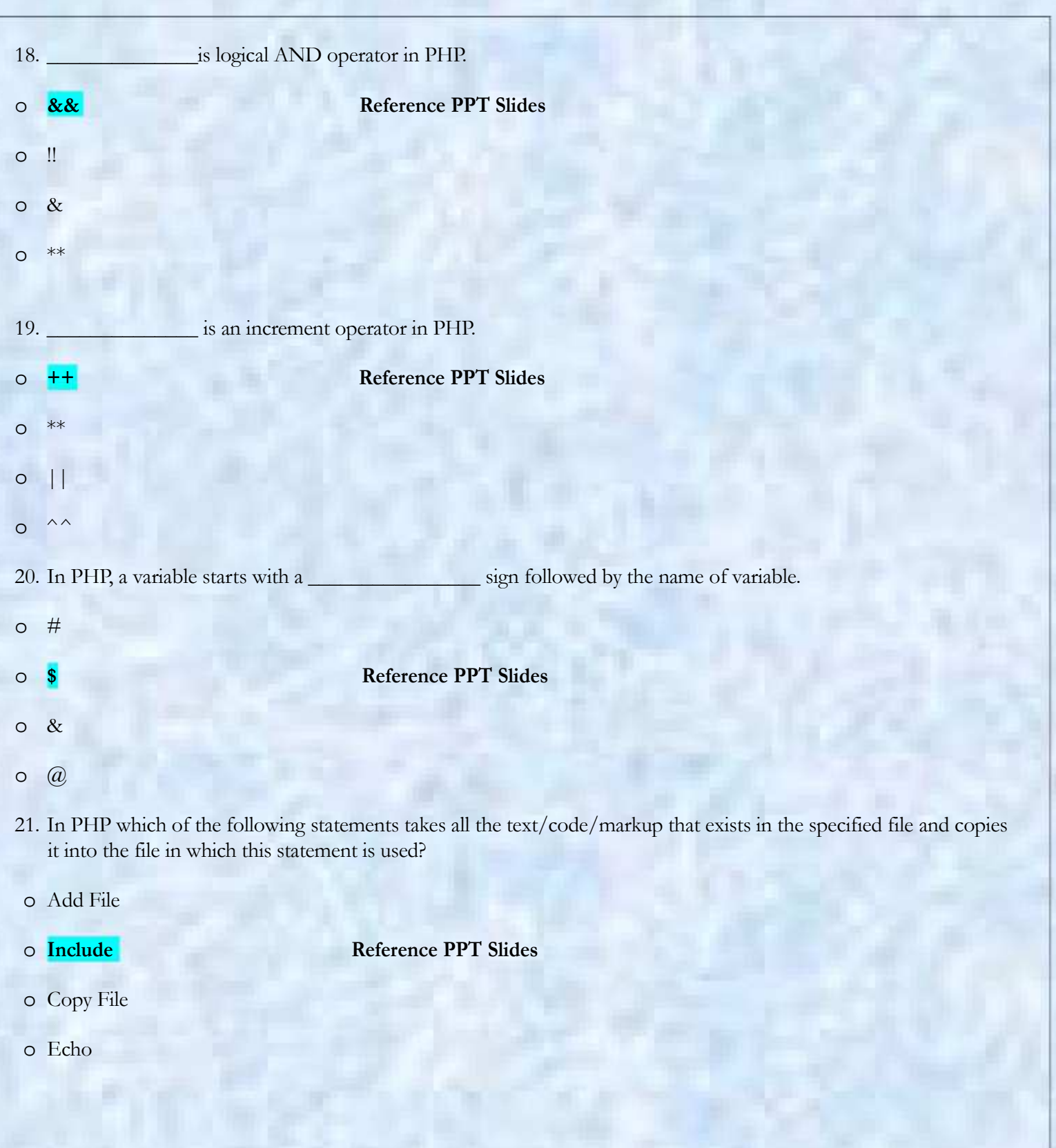

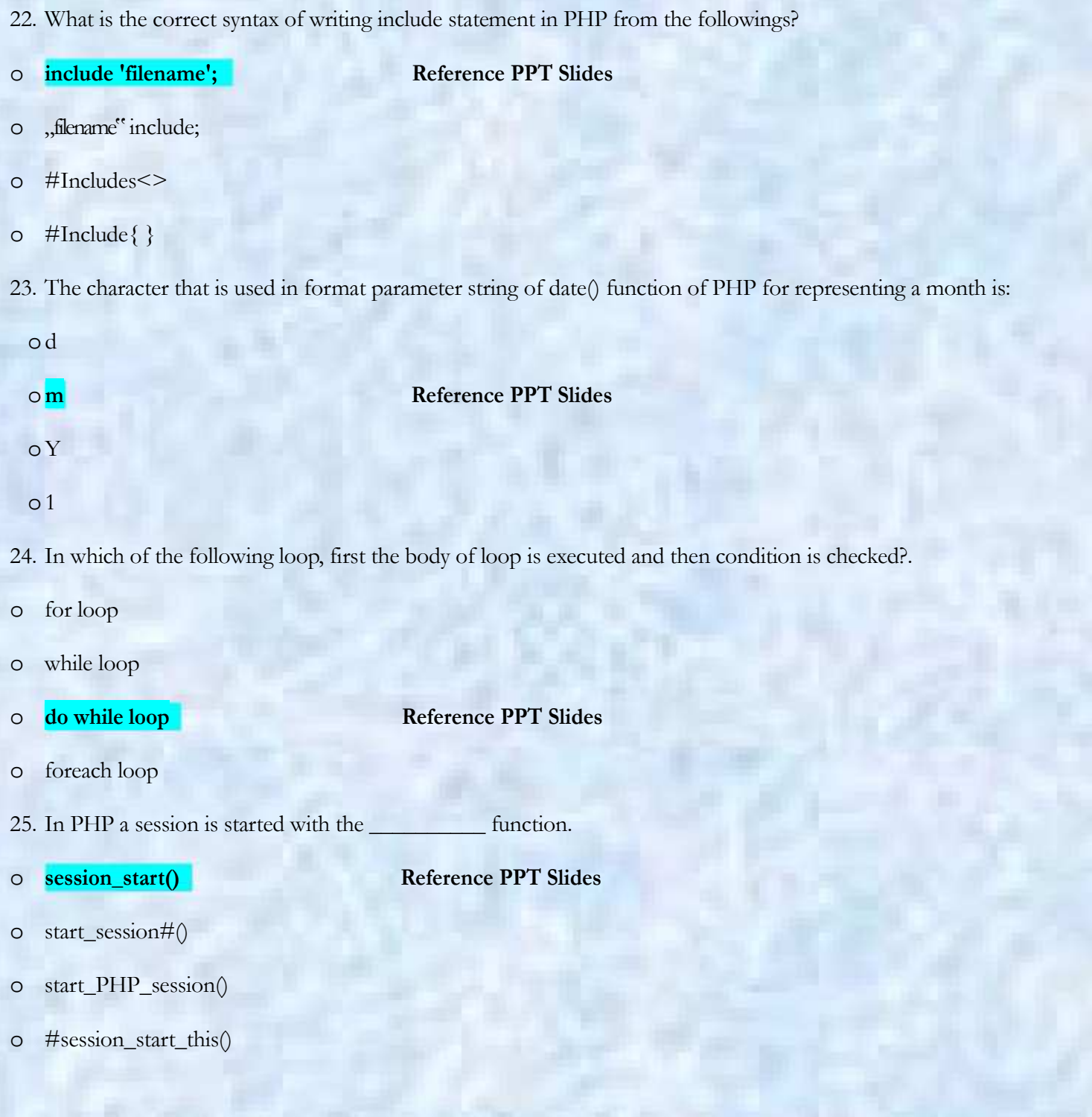

p. je

26. In PHP Session variables are set with the PHP global variable

- o ##\_SESSION
- o %\_SESSION
- 

o **\$\_SESSION Reference PPT Slides**

- o @\_SESSION
- 27. To destroy the session in PHP we use
- o destroy();
- 

o **session\_destroy(); Reference PPT Slides**

- o session\_delete\_this();
- o session\_destroy\_current#();
- 28. In PHP \_\_\_\_\_\_\_\_\_\_\_\_\_\_\_\_\_\_\_\_\_\_ is used to mark the end of statement.

o**; (Semicolon) Reference PPT Slides**

o. (Dot)

- o: (Colon)
- $\circ$  # (Hash)

Note: Give me a feedback and your Suggestion also If you find any mistake in mcqz plz inform me Viva Contact us Page on our Site. And tell me your answer with references.

> For More Solved Papers By Arslan Visit Our Website : **Www.pakeducation4u.com**

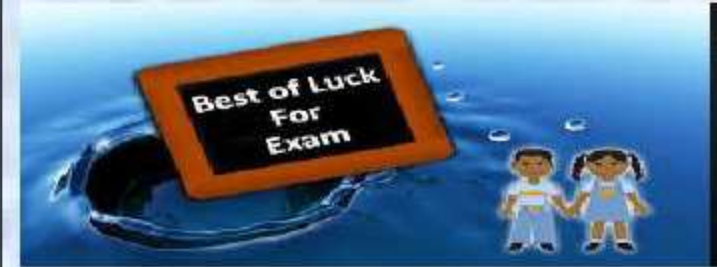

Winning is not everything, but wanting to win is  $everything...$ Go Ahead.... Best Of Luck !